# DLL Wizard

Windows®

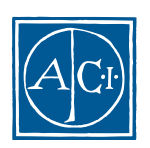

ACI

## DLL Wizard<br>Windows<sup>®</sup>

*Copyright© 1985 - 2000 ACI S.A. All rights reserved.*

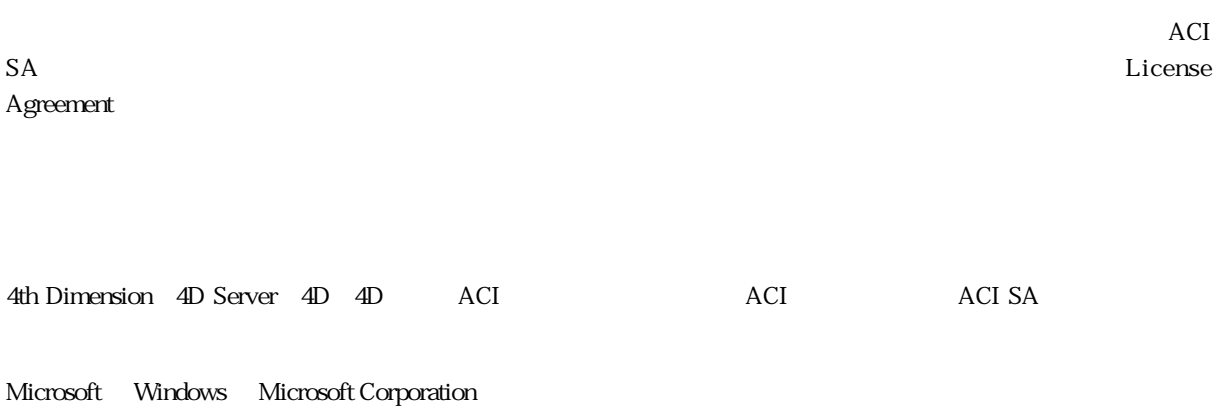

Apple, Macintosh, Mac, Power Macintosh, Laser Writer, Image Writer, ResEdit, QuickTime Apple Computer Inc.

License Agreement License Agreement

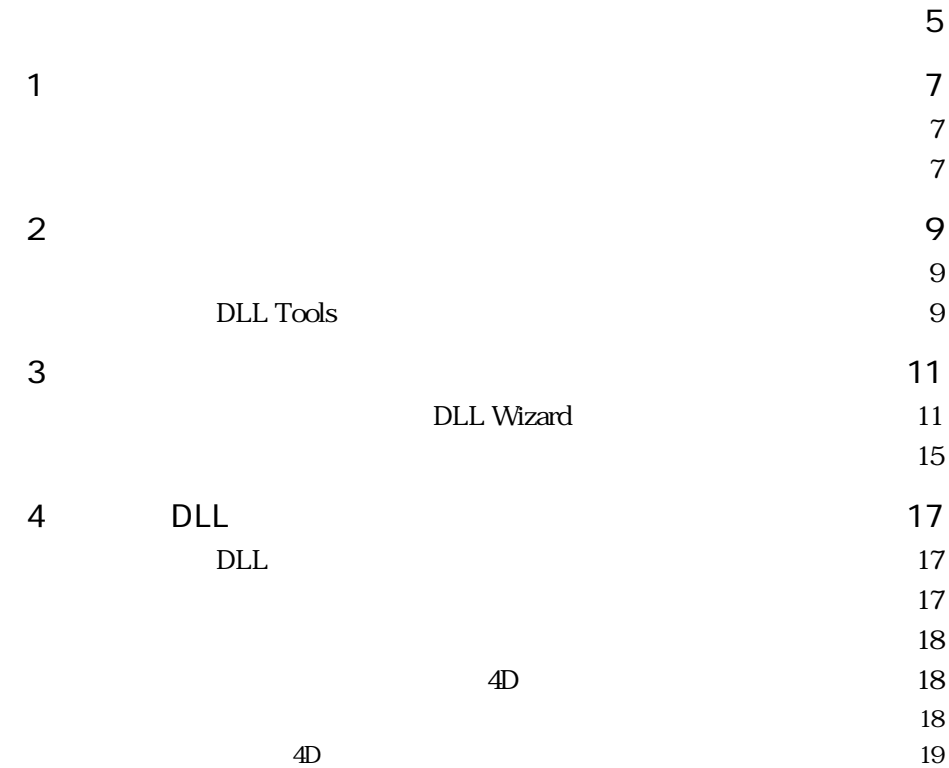

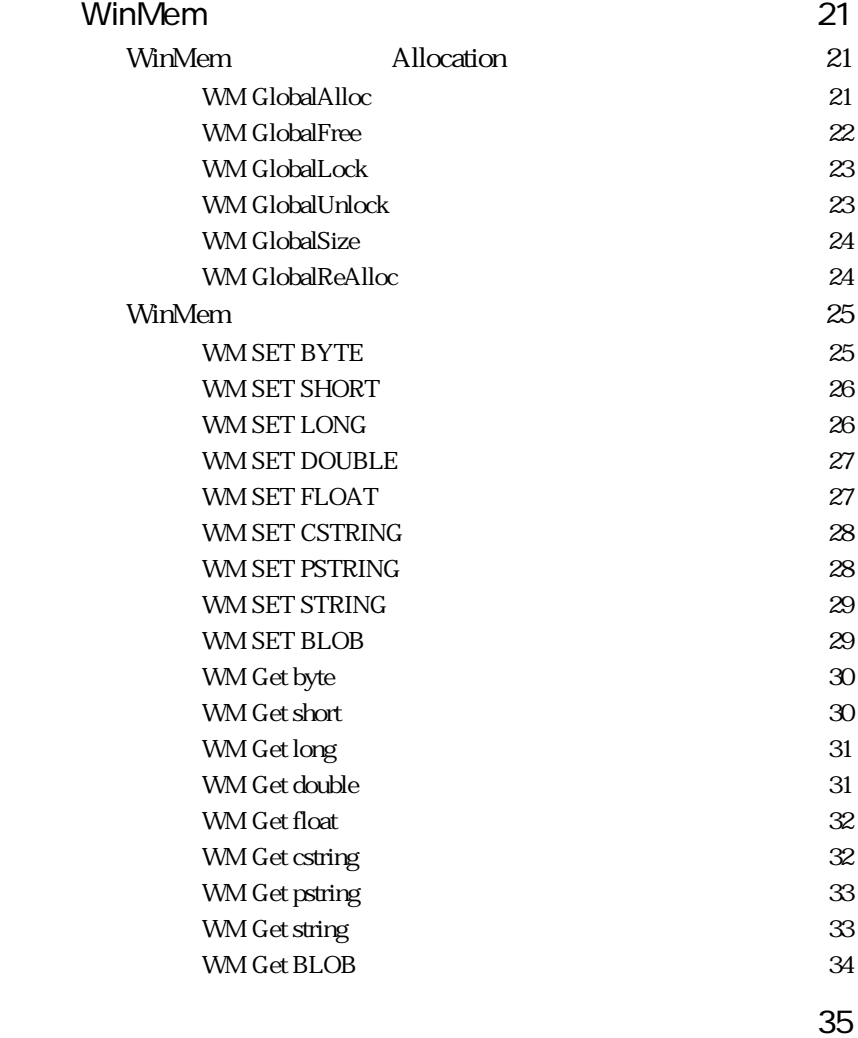

 $\overline{5}$ 

<span id="page-4-0"></span>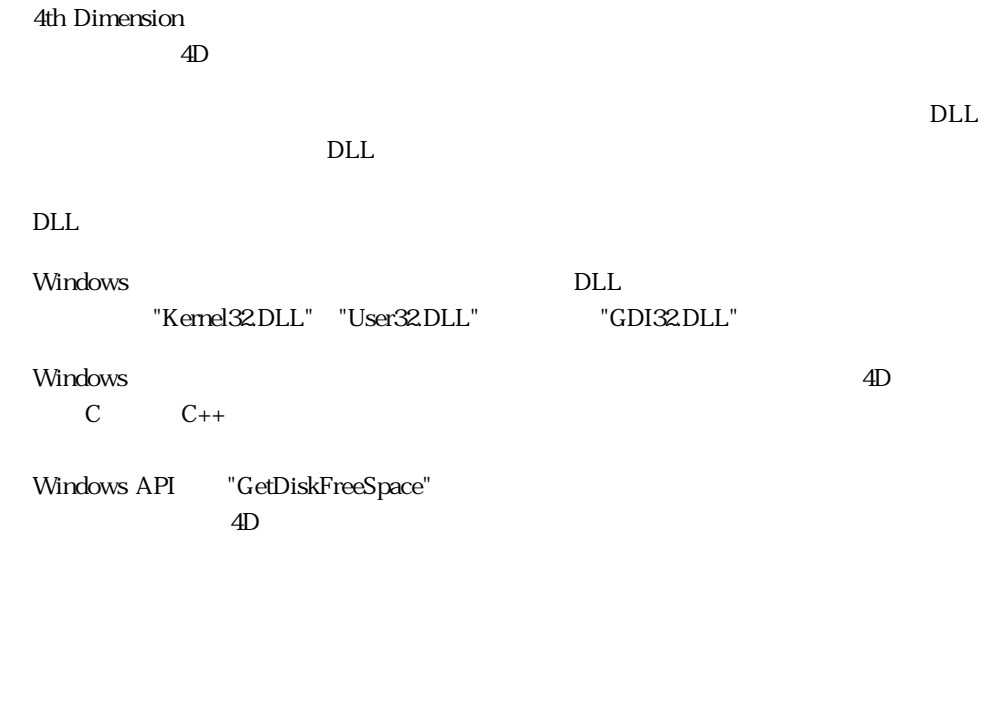

 $C$   $C_{++}$ 

 $4D$ 

DLL Wizard **Example 2018** DLL Wizard **EXAM** 

 $DLL$ 

<u>DLL Wizard 4D</u>

DLL Wizard

**EXAMPLE SETTLE WINDER THE VALUE OF A STATE OF A STATE OF A STATE OF A STATE OF A STATE OF A STATE OF A STATE O** 

DLL Wizard DLL Tools

<span id="page-6-0"></span>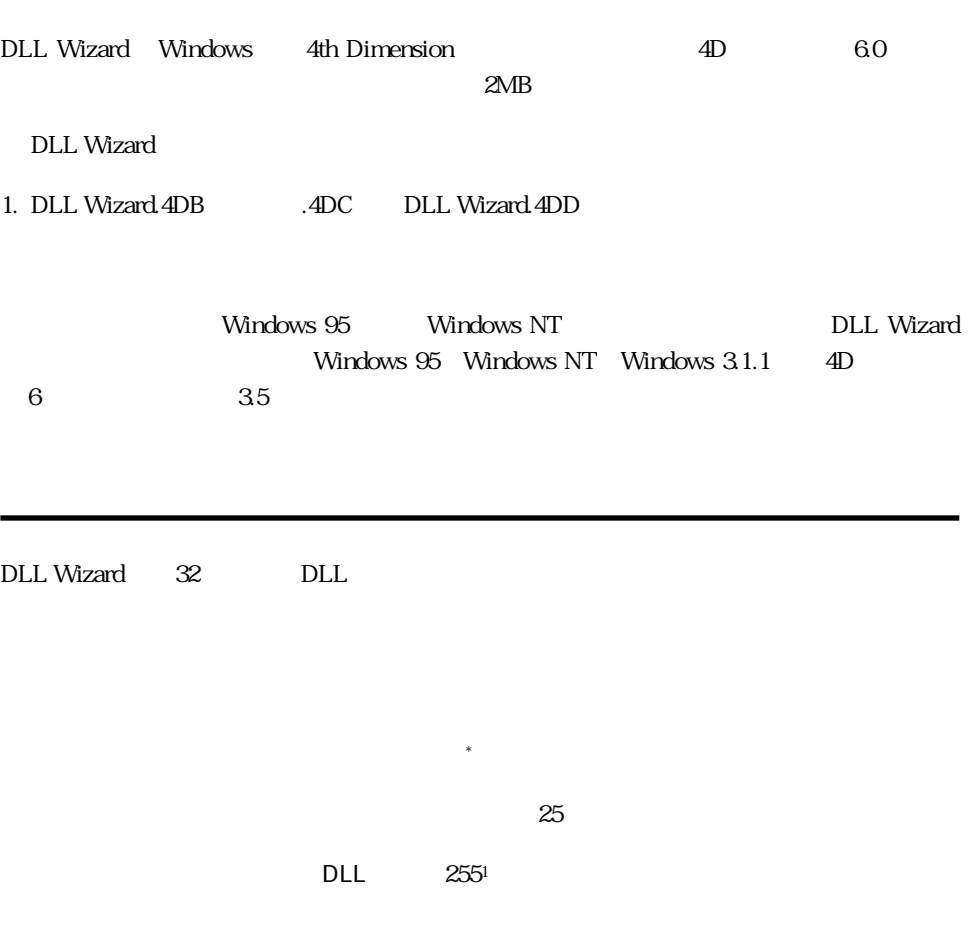

**インストール 1**

もちゃ

## <span id="page-8-0"></span>DLL Wizard 1. DLL Wizard File **New**<sup>\*</sup> plug-in procedures 2. 
and Add a procedure Theory of the San Sales (3 3. **3. 3. 3. 3. 11** DLL Wizard WIN4DX WIN4DX WinMem Tile Communications examines the Communications of Communications of Communications of Communications of Communications of Communications of Communications of Communications of Communications of Communications of Communica DLL Tools 4D で行なっている作業のほとんどは、DLL Wizard で作成できます。メソッドには DLL へ DLL Tools

始めよう 9

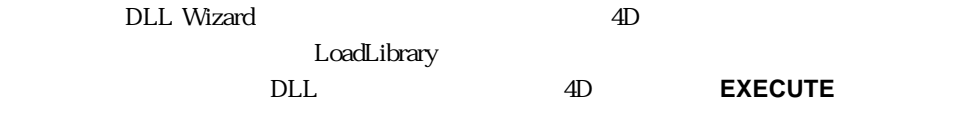

DLL Tools

Lib:=LoadLibrary("TheDLL.dll") Call:=DLL declare(Lib;"BOOL TheProcedure(DWORD,DWORD)";0) Value2:=20 Err:=CallDLL(Call;Value2;ReturnValue) FreeCall(Call) FreeLibrary(Lib)

DLL Wizard

ReturnValue:=TheProcedure(Value1;20)

## **DLL Wizard**

<span id="page-10-0"></span>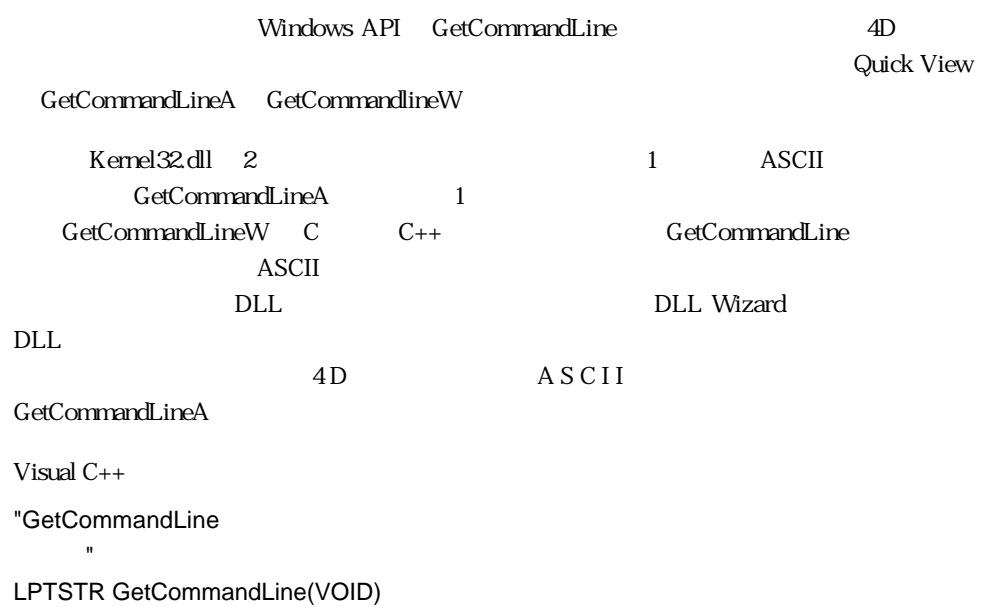

- 1. File New
- 2. Plug-In Sample

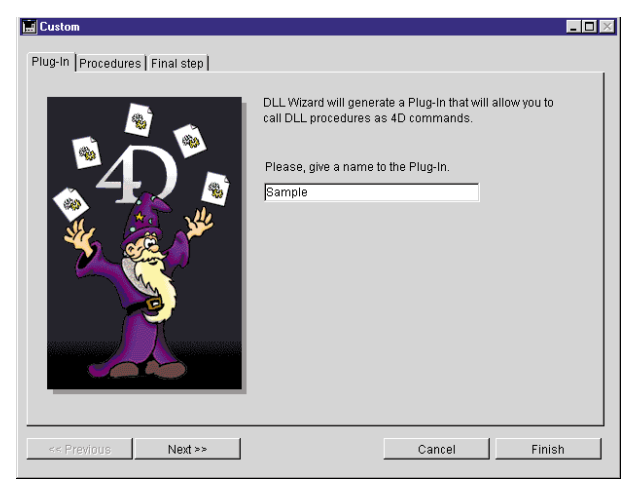

#### 3. Procedures Add a procedure

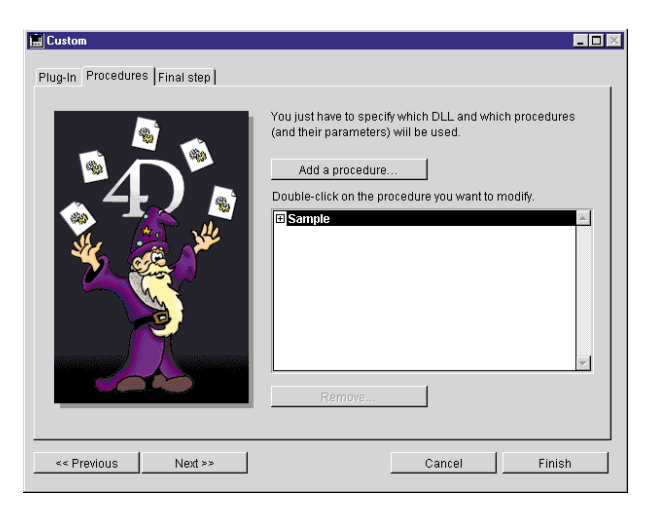

DLL kernel32.dll

#### GetCommandLineA

calling convention
<br>  $\begin{array}{ccc}\n\text{caldcall}\n\end{array}$ 

text

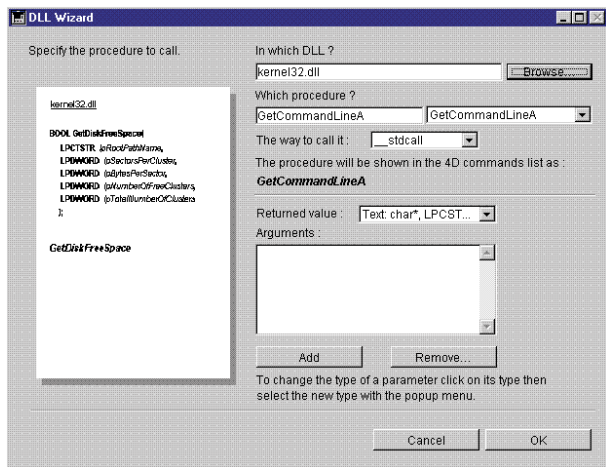

#### $4.$

5. Final Step

#### 6. Generate Plug-In

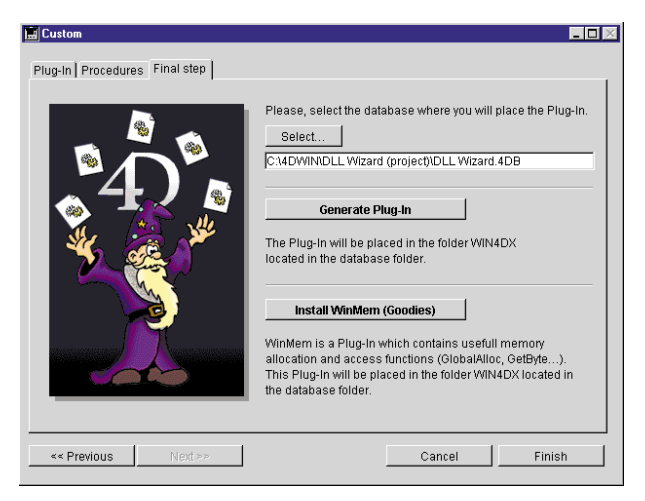

#### $WIN4DX$

Sample.4DX

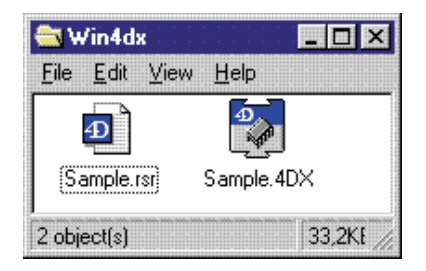

#### $4D$

\$cmdline:=GetCommandLineA

<span id="page-14-0"></span>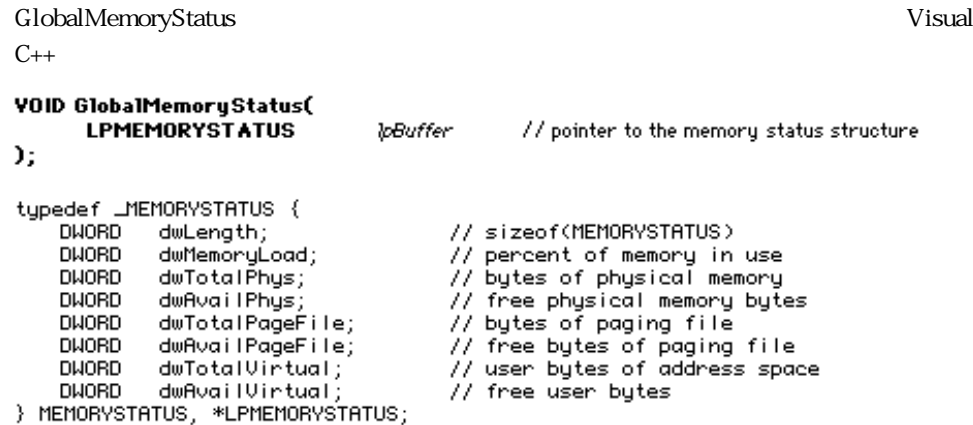

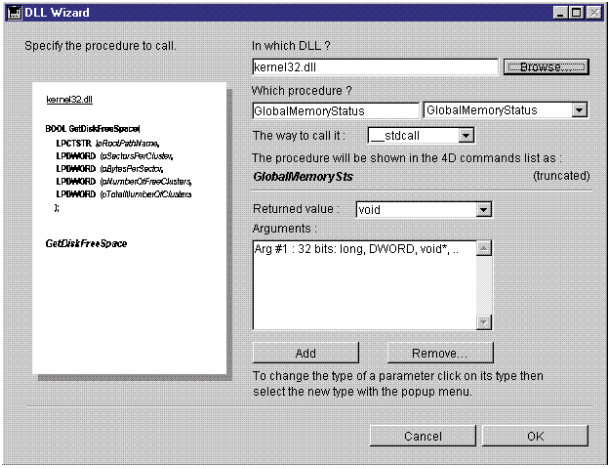

 $14$  1

15 ClobalMemoryStatus

 $\mathcal{N}$ `WinMem \$lpBuffer:= **WM GlobalAlloc**(GMEM\_FIXED;32) **WM SET LONG**(\$lpBuffer;32) MEMORYSTATUS

 $4D$ 

GlobalMemorySts(\$lpBuffer)

`呼び出しを実行

\$dwMemoryLoad:=**WM Get long**(\$lpBuffer+4) \$dwTotalPhys:=**WM Get long**(\$lpBuffer+8) \$dwAvailPhys:=**WM Get long**(\$lpBuffer+12) \$dwTotalPageFile:=**WM Get long**(\$lpBuffer+16) \$dwAvailPageFile:=**WM Get long**(\$lpBuffer+20) \$dwTotalVirtual:=**WM Get long**(\$lpBuffer+24) \$dwAvailVirtual:=**WM Get long**(\$lpBuffer+28)

 $\lambda$ 

\$err:=**WM GlobalFree**(\$lpBuffer)

## DLL

**4**

## <span id="page-16-0"></span>DLL DLL DLL DLL to DLL to DLL to DLL to DLL to DLL to DLL to DLL to DLL to DLL to DLL to DLL to DLL to DLL to DLL to DLL to DLL to DLL to DLL to DLL to DLL to DLL to DLL to DLL to DLL to DLL to DLL to DLL to DLL to DLL to DLL  $\nu$ DLL XXX.dll not loaded Kernel32.dll User32.dll Windows32 API Windows Visual C++ Borland C++  $\nabla$ DLL(DLL) FAX **DLL** Quick View **Dumpbin** Browse DLL

<span id="page-17-0"></span>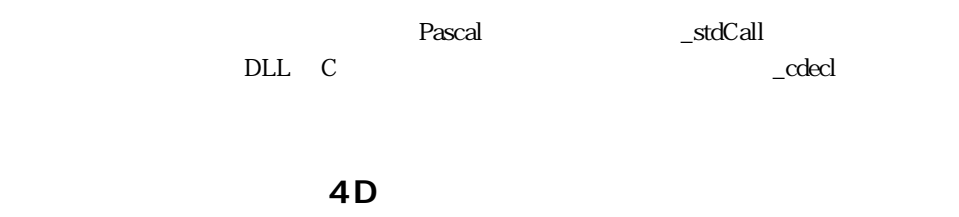

#### 8 char, BOOL, BYTE, CHAR, UCHAR, BOOLEAN, CCHAR

16 short, WORD, UWORD, SHORT, USHORT

32 long, word, int, short\*, word\*, long\*, int\*, void\*, DWORD, LONG, LPVOID, UINT, GLOBALHANDLE, HANDLE, HLOCAL, LPDWORD, LPBOOL, LPBYTE, LPWORD, LPLONG

char\*, LPCSTR, LPSTR, LPCTSTR, LPTSTR, NPSTR, PCSTR, PCWSTR, PSTR, PTSTR

double 32 double, GLdouble

float 32 float

void void, VOID

 $\rm void^*$ 

 $32$ 

<span id="page-18-0"></span>void DoSomething (RECT theRect); RECT Windows API long Arg #1: long Arg #2: long Arg #3: long Arg #4: long 4D BLL Wizard real long

#### **4D 変数型**

 $4D$ 

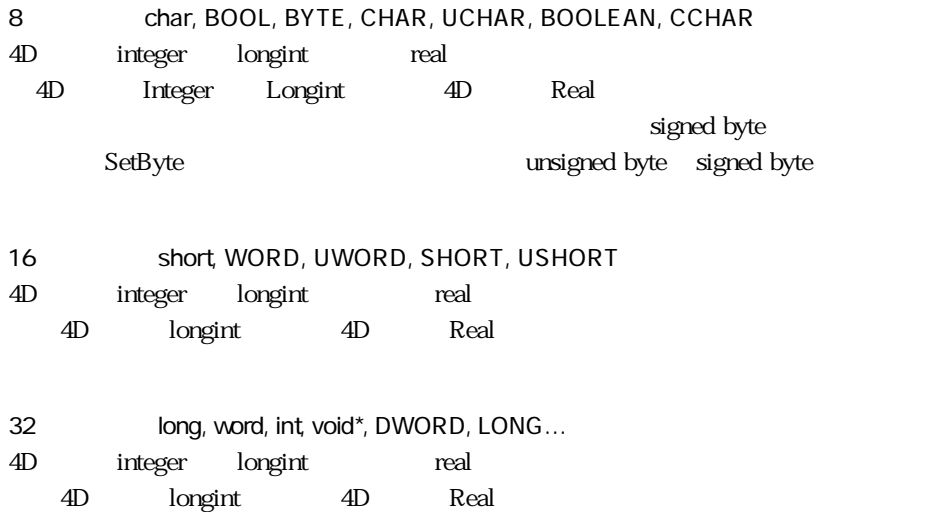

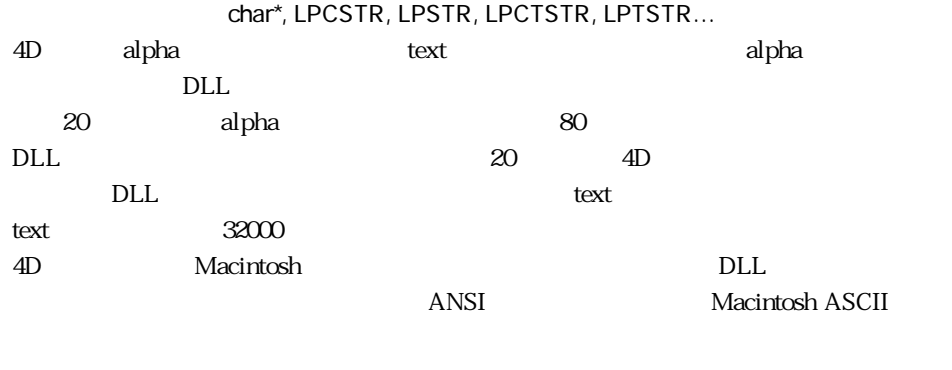

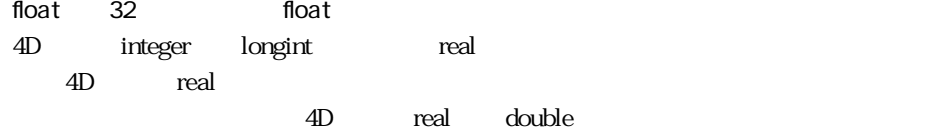

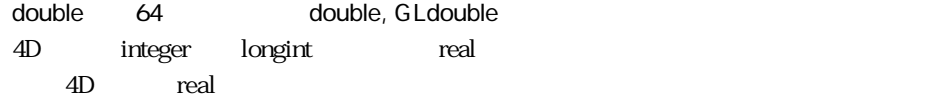

## **WinMem**

<span id="page-20-0"></span>DLL Wizard

**Lating Windows** is a structure with the View Allen structure with the View Allen structure with the View Allen structure with the View Allen structure with the View Allen structure with the View Allen structure with the V

WinMem  $N$ 

 $N$ inMem:  $N$ inMem:  $N$ inMem:  $N$ 

## WinMem **Allocation**

#### **WM GlobalAlloc**

**WM GlobalAlloc** (Flags; Size) Long

Flags LongExpr Size LongExpr

**WM Global Alloc** Windows API GlobalAlloc

DLL Wizard

GlobalAlloc

**5**

<span id="page-21-0"></span>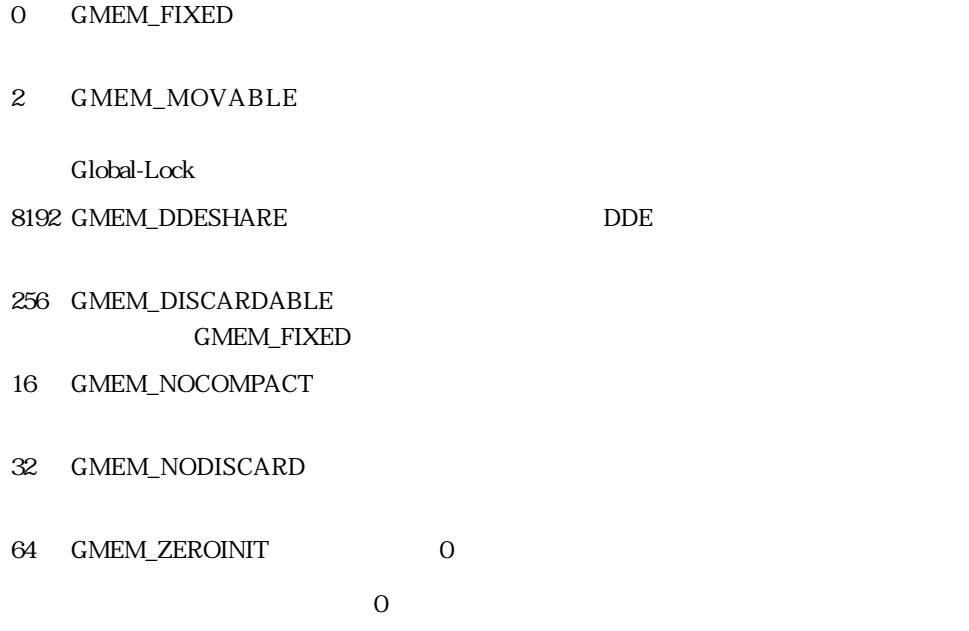

## **WM GlobalFree**

**WM GlobalFree** (Handle) Long Handle LongExpr **WM GlobalFree** GlobalAlloc

 $\overline{0}$ 

<span id="page-22-0"></span>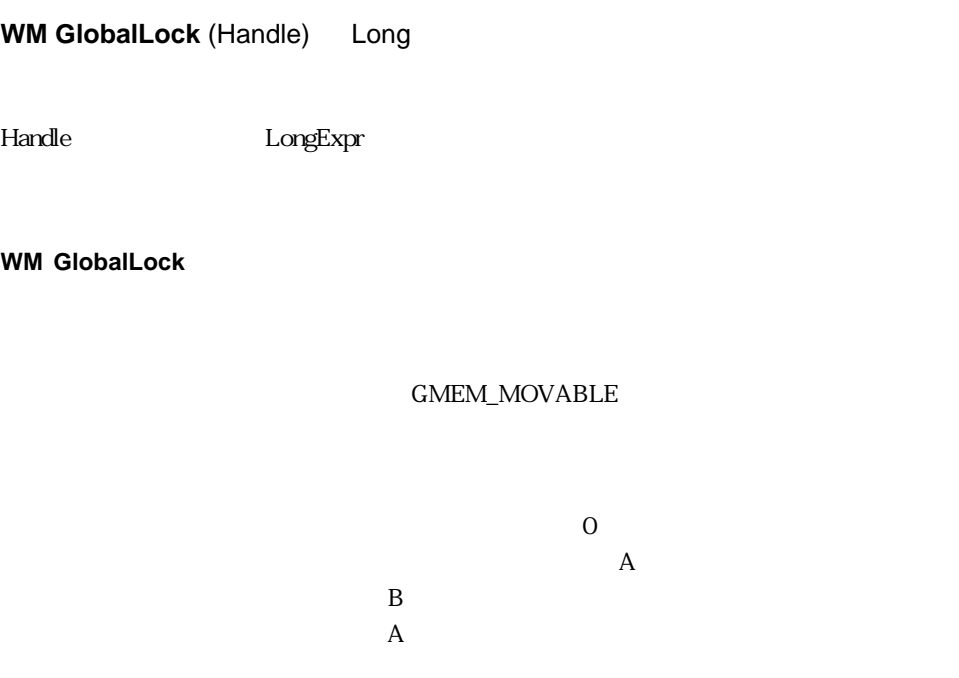

## **WM GlobalUnlock**

**WM GlobalUnlock** (Handle) Long

Handle LongExpr

**WM GlobalUnlock** 

access privilege exception

GMEM\_MOVABLE

 $\mathbf 1$ 

 $\overline{0}$ 

 $\overline{\phantom{a}}$ 

## <span id="page-23-0"></span>**WM GlobalSize**

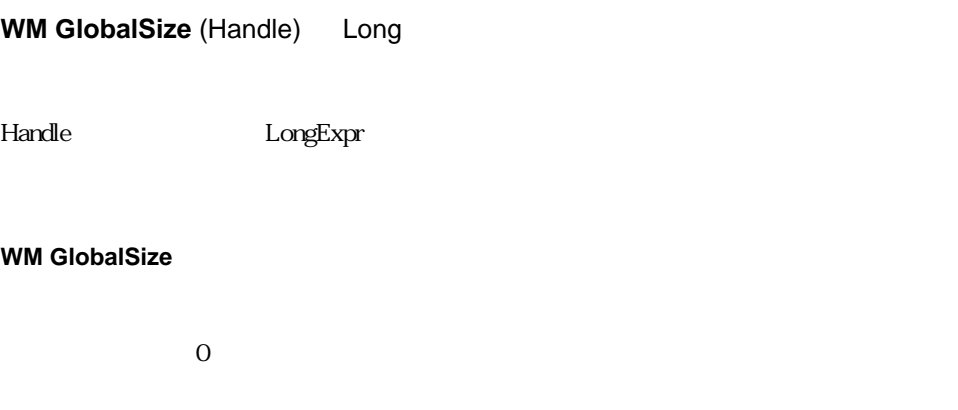

## **WM GlobalReAlloc**

**WM GlobalReAlloc** (Handle; Size; Flags) Long

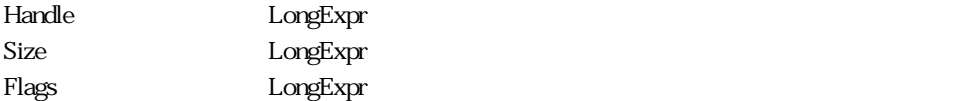

#### **WM GlobalReAlloc**

 $\overline{0}$ 

<span id="page-24-0"></span> $\n \ \,$  DLL  $\,$ 

## **WM SET BYTE**

**WM SET BYTE** (Pointer; Value)

Pointer LongExpr Value LongExpr **Express LongExpr** 0  $255$ 

**WM SET BYTE the unsigned** unsigned unsigned 1 8 0 255

 $-128$   $+127$  signed

**If** (value<0) value:=256+value **End if WM SET BYTE** (pt;value)

## <span id="page-25-0"></span>**WM SET SHORT**

#### **WM SET SHORT** ( Pointer; Value)

Pointer LongExpr

Value LongExpr short 0~ 65535

**WM SET SHORT EXECUTE:** Unsigned short **and all properties are unsigned short** and unsigned short  $2 \t 16 \t 0 \t 65535$ 

-32768 +32767 signed

**If** (value<0) value:=65536+value **End if WM SET SHORT** (pt;value)

### **WM SET LONG**

**WM SET LONG** (Pointer; Value)

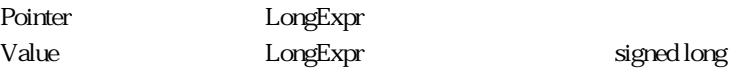

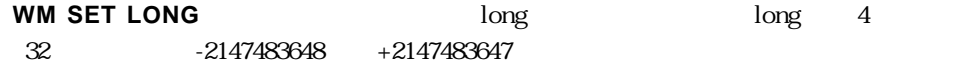

<span id="page-26-0"></span>**WM SET DOUBLE** (Pointer; Value)

Pointer LongExpr

Value RealExpr examples double

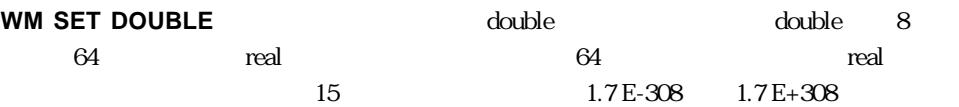

**WM SET DOUBLE** (pt;3.5667)

#### **WM SET FLOAT**

**WM SET FLOAT** ( Pointer; Value)

Pointer LongExpr Value RealExpr float

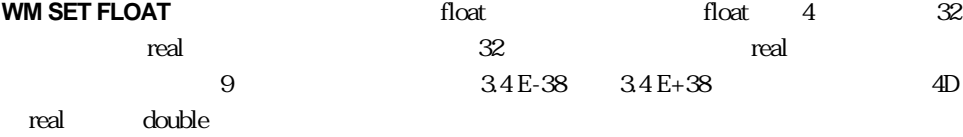

**WM SET FLOAT(pt;3.5667)** 

## <span id="page-27-0"></span>**WM SET CSTRING**

#### **WM SET CSTRING** (Pointer; Text)

Pointer LongExpr

Text TextExpr

#### **WM SET CSTRING**

<u>DLL Null やまなんと思います</u>  $\lceil \text{null} \rceil$ 

 $\text{DLL}$ 

ANSI  $4D$  Mac ASCII

UNICODE Kernel32.DLL WideCharToMultiByte

**WM SET CSTRING**(pt;"Hello World")

#### **WM SET PSTRING**

**WM SET PSTRING** (Pointer; Text)

Pointer LongExpr Text TextExpr

#### **WM SET PSTRING**

and  $\overline{A}$ NSI  $\overline{A}$ D Mac ASCII

UNICODE Kernel32.DLL WideCharToMultiByte

 $\text{DLL}$ 

**WM SET PSTRING**(pt;"Hello World")

28

#### <span id="page-28-0"></span>**WM SET STRING** (Pointer; Text)

Pointer LongExpr

Text TextExpr

#### **WM SET STRING**

and  $\overline{A}$ NSI  $\overline{A}$ D Mac ASCII

 $\text{DLL}$ 

UNICODE Kernel32.DLL WideCharToMultiByte

**WM SET STRING**(pt;"Hello World")

#### **WM SET BLOB**

**WM SET BLOB** (Pointer; Value; Length)

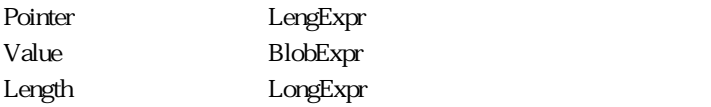

**WM SET BLOB BLOB** BLOB 0 **WM SET BLOB**(pt;vBlob;200)

DLL GLACK SERVER SERVER SERVER SERVER SERVER SERVER SERVER SERVER SERVER SERVER SERVER SERVER SERVER SERVER SE

## <span id="page-29-0"></span>**WM Get byte**

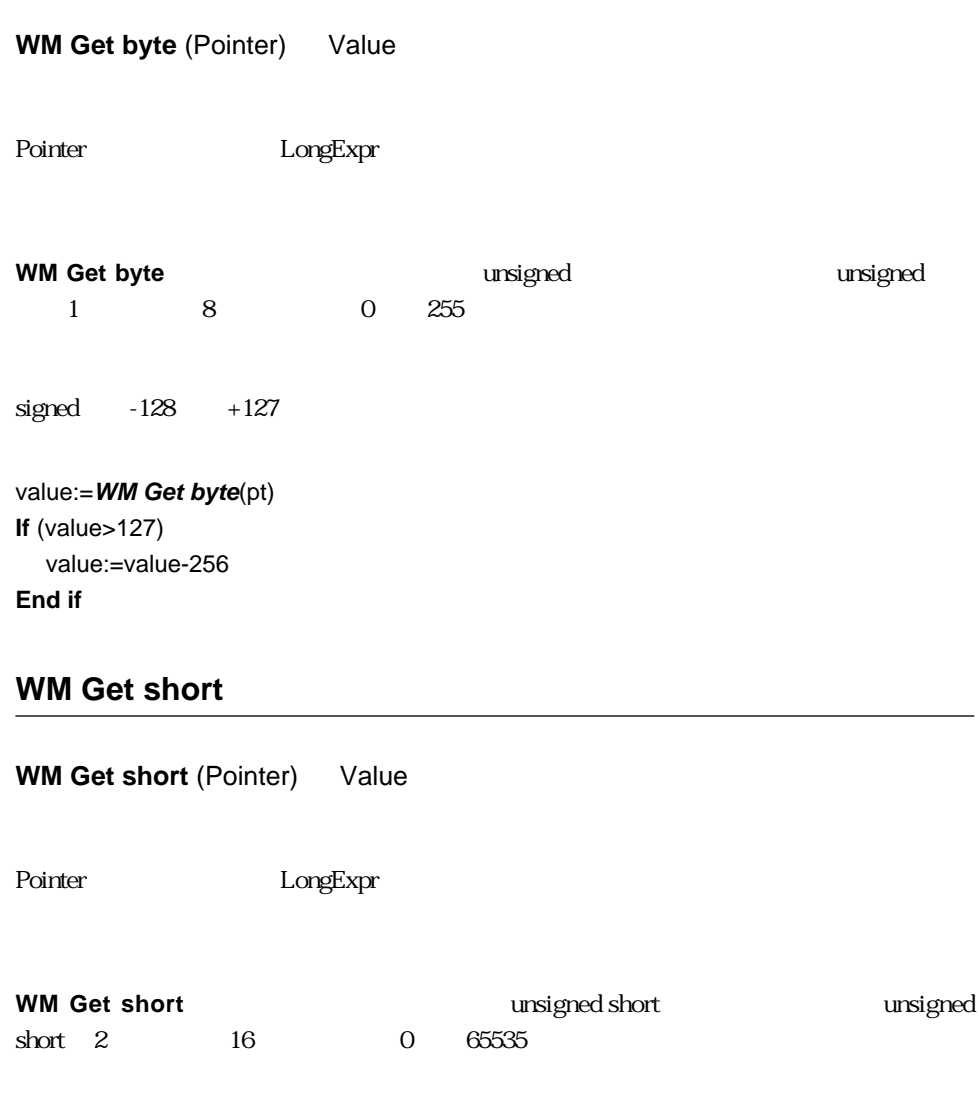

signed -32768 +32767  $\,$ 

value:=**WM Get short**(pt) **If** (value>32767) value:=value-65536 **End if**

#### <span id="page-30-0"></span>**WM Get long**

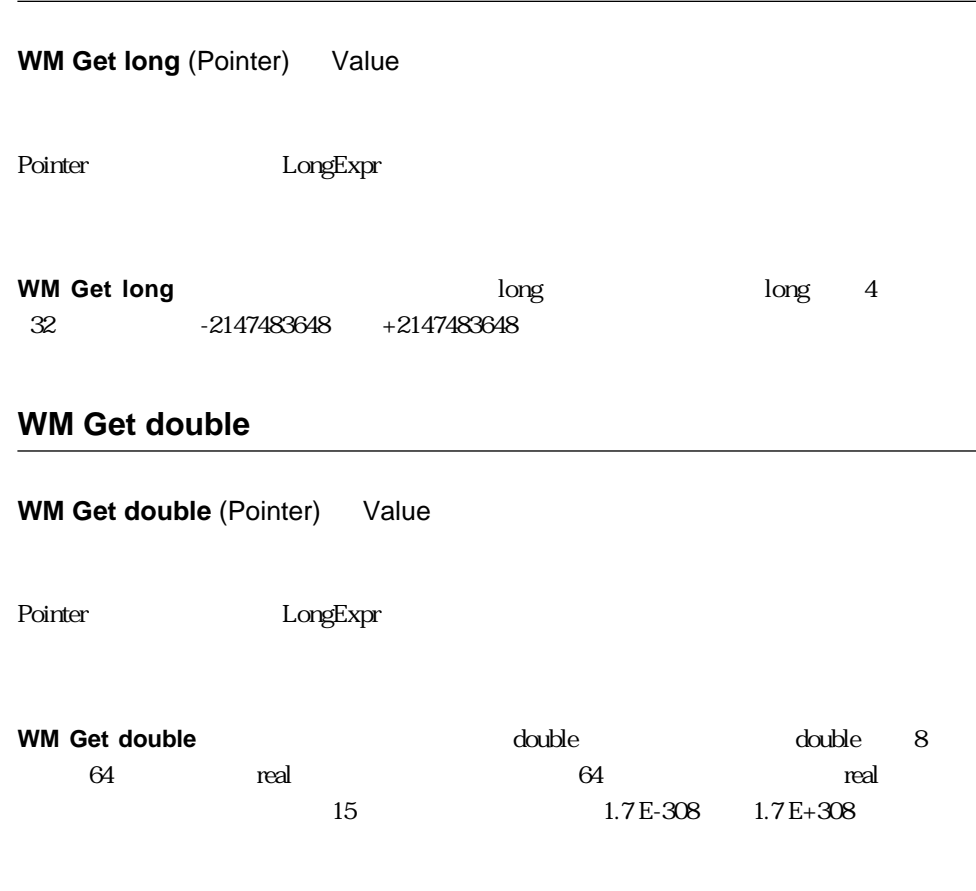

**C\_REAL**(dbl) dbl:=**WM Get double**(pt)

## <span id="page-31-0"></span>**WM Get float**

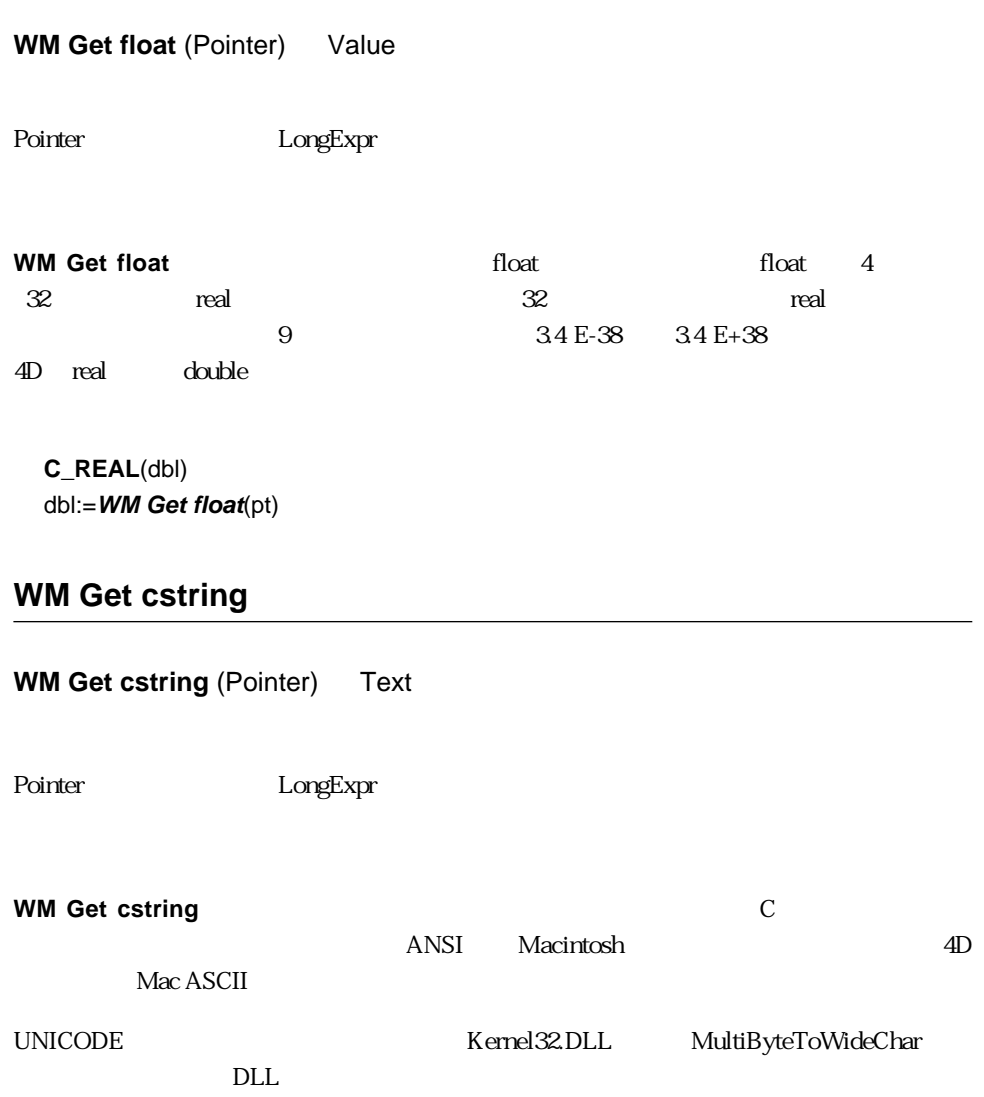

**C\_TEXT**(vText) vText:=**WM Get cstring**(pt)

<span id="page-32-0"></span>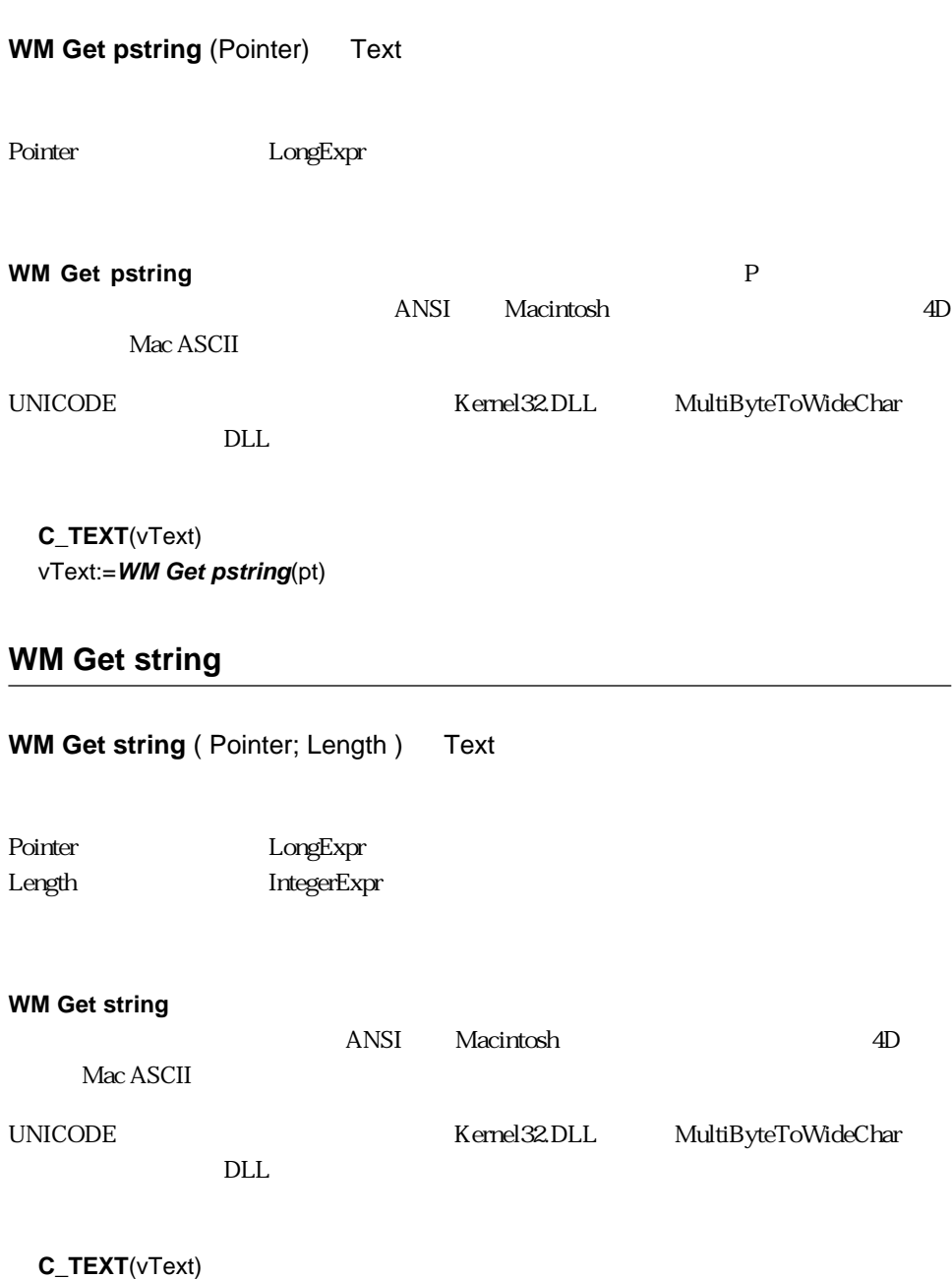

vText:=**WM Get string**(pt;len)

## <span id="page-33-0"></span>**WM Get BLOB**

**WM Get BLOB** ( Pointer; Length ) Blob

Pointer LongExpr

Length LongExpr

**WM Get BLOB** BLOB

**C\_BLOB**(vBlob) vBlob:=**WM Get BLOB**(pt;200)

## <span id="page-34-0"></span> $\mathsf G$

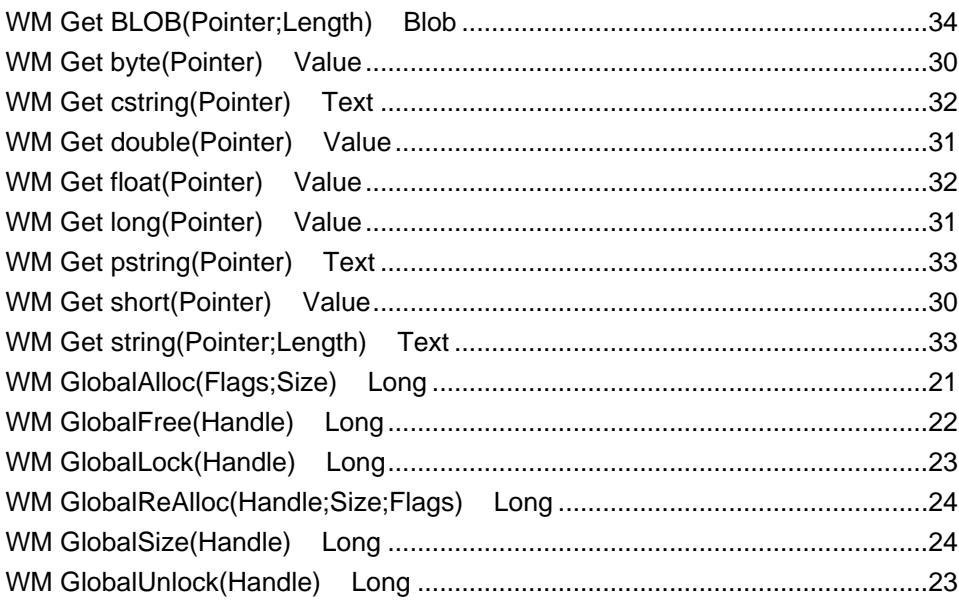

## $\mathsf{S}$

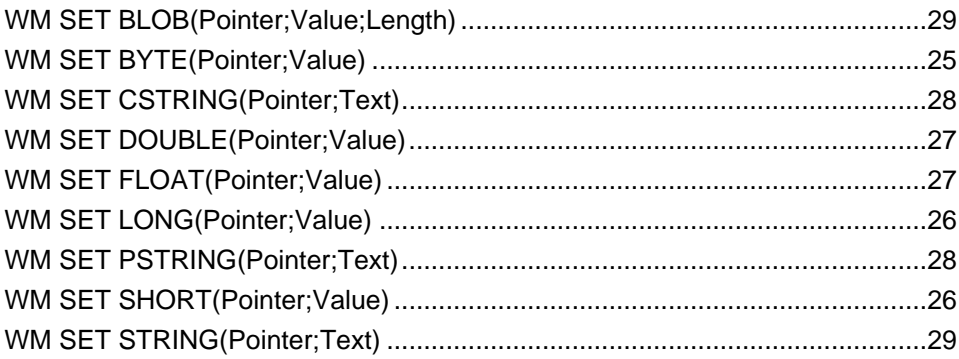